#### ВИТЯГ

#### З ПРОТОКОЛУ № 5

#### засідання Методичної ради ВНТУ

#### від 22.02.2022 р.

*Ухвалили:* 1) З метою скорочення та певної уніфікації назв методичних вказівок зобов'язати авторів

– обов'язково зазначати код та найменування спеціальності, для студентів якої призначено методичні матеріали (приклад: 073 «Менеджмент», без дефіса, в лапках);

– не використовувати в назві словосполучення «всіх форм навчання»; зазначати форму навчання тільки в тому випадку, якщо методичні вказівки стосуються студентів конкретної форми навчання (денної, заочної) і не стосуються студентів інших форм навчання;

– пам'ятати, що курсові та кваліфікаційні роботи у ВНТУ **виконуються**, а не пишуться;

– всі види робіт називати в множині: методичні вказівки до виконання курсових (а не курсової), бакалаврських та магістерських кваліфікаційних (а не бакалаврської або магістерської) робіт;

– методичні рекомендації до виконанням бакалаврських та магістерських кваліфікаційних робіт **для студентів спеціальності,** а не студентами спеціальності;

– назву освітньої програми зазначити лише у випадку, якщо методичні вказівки призначені для студентів однієї освітньої програми з двох або кількох освітніх програм цієї спеціальності;

– решту необхідної з точки зору викладача інформації можна подати в анотації

Приклад: Методичні вказівки **до виконання** бакалаврськ**их** кваліфікаційн**их робіт для** студентів спеціальності **123 «Комп'ютерна інженерія»** (освітня програма «Системне програмування»)

#### **Рекомендації авторам навчальної літератури ВНТУ щодо оформлення файлів рукопису**

- 1. Рукопис набирається в програмі Microsoft Word версії не раніше 2000 року. Проте варто пам'ятати, що файли, набрані у версіях до Word 2007, можуть мати проблеми з формульними редакторами та створенням PDF, а це може призвести до затягування процесу редагування та верстання, у т. ч. і необхідності доопрацювання файлу автором.
- 2. При оформленні тексту рукопису використовувати шрифт **Times New Roman**, **14 пт**.
- 3. Має бути вибрана правильна мова тексту (українська чи англійська) і обов'язково задане автоматичне проставляння переносів (крім назв розділів та підрозділів).
- 4. Поля рукопису: верхнє 20 мм; праве, ліве та нижнє 25 мм.
- 5. Абзацний відступ першого рядка ‒ **8…12 мм**. Але **обов'язково однаковий** для всього тексту.
- 6. Номер сторінки розташовується на нижньому полі по центру на відстані **17 мм** від нижнього краю (**обов'язково перевірити відсутність відступу в першому рядкові)**.
- 7. Міжрядковий інтервал ‒ **одинарний**.
- 8. Для текстів прикладів та посилань, що не мають першорядного значення, мінімально допустимий шрифт **12 пт**.
- 9. Назва розділу **ВЕЛИКИМИ БУКВАМИ**, центрується. **Після** назви розділу пропускається **2 рядки**.
- 10. Назва підрозділу з абзацного відступу. Перша буква велика, усі інші маленькі, без крапки в кінці. Перед і після назви підрозділу пропускається **по одному рядку**.
- 11. Назва пункту з абзацного відступу. Перша буква велика, усі інші маленькі, без крапки в кінці.
- 12. Формули необхідно набирати **по центру**, використовуючи **Equation Editor**, **MathType.** Бажано уникати кириличних символів у формулах, особливо в разі роботи зі старими версіями Word. Номер формули вирівнюємо **по правому краю**.
- 13. Рисунки, таблиці та додатки оформляються за вимогами **ДСТУ 3008-2015**.
- 14. **Рисунки мають бути якісними (чіткими, читабельними).**  Рисунки, виконані в інших програмах, мають бути збережені як графічний файл і потім вставлені в текст у відповідному місці. **Не допускається збереження зв'язку з програмою, у якій рисунок створений** (т. зв. OLE-зв'язування)**.**
- 15. Наявність усіх **титульних аркушів** ОБОВ'ЯЗКОВА: обкладинка, перша, друга та остання сторінки (*приклади оформлення додаються*). Якщо обкладинка виконана в графічному редакторі (Corel Draw, Photoshop тощо), необхідно подати вихідний файл у відповідному форматі та PDF-файл.
- 16. На обкладинці та титульній (першій сторінці книги) вказуються автори коли їх не більше трьох. Інакше на цих сторінках залишається тільки назва, а всі автори перераховуються на другій сторінці (див. зразок).
- 17. Анотація для другої сторінки (див. зразки) має бути розміром до 10 рядків дванадцятим кеглем.
- 18. На останній сторінці (див. зразки) обов'язково вказувати повністю прізвище, ім'я та по батькові кожного автора.
- 19. Наявність **УДК** та **авторського коду** ОБОВ'ЯЗКОВА (отримати у відділі комплектування науково-технічної бібліотеки ВНТУ, ГНК, кімн. 111) .
- 20. Список використаної літератури оформляється за одним з допустимих стандартів згідно з ДСТУ 8302:2015 (бажано використовувати або ДСТУ 7.1:2006, або стиль IEEE для технічних дисциплін, або стиль APA для гуманітарних). **Увесь список в конкретному виданні ОБОВ'ЯЗКОВО має бути оформлений в ОДНОМУ стилі.**
- 21.Зверніть увагу на відмінності оформлення другої та останньої сторінок для електронного та друкованого видань (в зразках виділено відповідно жовтим та світло блакитним тлом).

**Недотримання рекомендацій може стати причиною подовження термінів виготовлення навчального видання, якщо виникнуть проблеми з верстанням та отриманням PDF-файлу оригіналмакету.** 

**Примітка.** *Автори, які бажають використати інший шрифт, інший стиль списку літератури чи якісь інші речі, не зазначені в рекомендаціях, мають узгодити таку можливість з* **Редакційновидавничим відділом ВНТУ (**Email: **irvc.vntu@gmail.com)** *ДО ПОЧАТКУ набору тексту рукопису. Інакше, якщо файл виявиться непридатним для використання в редакції, його буде відхилено.* 

Зразки оформлення титульних аркушів та останньої сторінки до навчальних посібників (практикумів, лабораторних практикумів, збірників задач)

Обкладинка

**Ю. І. Муляр, С. В. Репінський**

# **Автоматизація виробництва в машинобудуванні**

## **Частина ІІ**

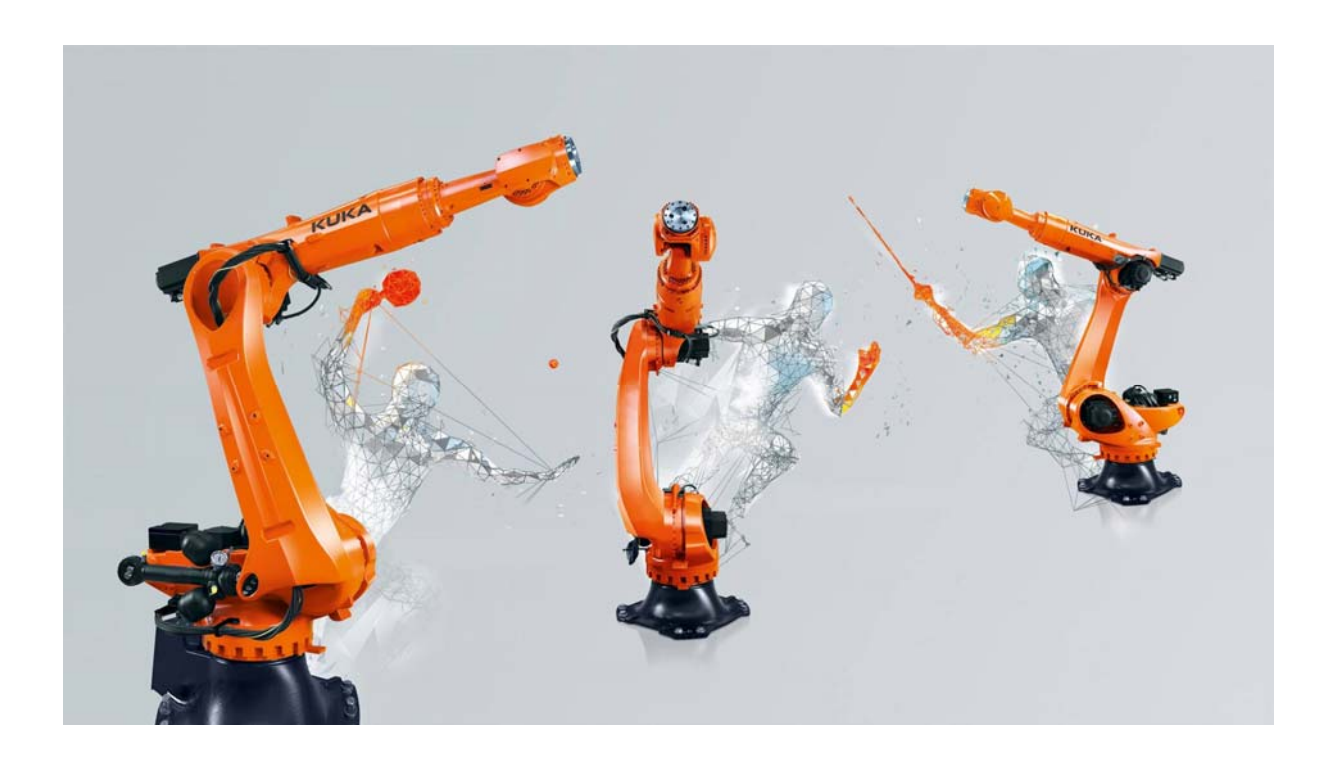

1-а (титульна) сторінка

Міністерство освіти і науки України Вінницький національний технічний університет

## Автоматизація виробництва в машинобудуванні

Частина ІІ

*Навчальний посібник*

Вінниця ВНТУ 2020

Рекомендовано до видання Вченою радою Вінницького національного технічного університету Міністерства освіти і науки України (протокол № 13 від 30.05.2020 р.)

Рецензенти:

- **Л. К. Поліщук**, доктор технічних наук, професор
- **В. І. Савуляк**, доктор технічних наук, професор
- **М. І. Іванов**, кандидат технічних наук, професор

#### **Муляр, Ю. І.**

**М90** Автоматизація виробництва в машинобудуванні. Частина ІІ : навчальний посібник [Електронний ресурс] / Ю. І. Муляр, С. В. Репінський. – Вінниця : ВНТУ, 2020. – 123 с.

Посібник присвячений матеріалам лекційного курсу з дисципліни «Автоматизація виробництва в машинобудуванні» для студентів, що навчаються за спеціальністю 131 «Прикладна механіка» денної та заочної форм навчання.

Мета посібника – надати студентам можливість більш детально вивчити аудиторний матеріал, опрацювати теми відведені на самостійну роботу і підготуватися до іспиту, а також застосувати отримані знання для подальшої фахової роботи.

Перелік та зміст тем відповідає програмі вказаної вище дисципліни.

**УДК 621.0** 

© ВНТУ, 2020

Остання сторінка

*Електронне навчальне видання*

Юрій Іванович Муляр, Сергій Володимирович Репінський

### **Автоматизація виробництва в машинобудуванні. Частина ІІ**

**навчальний посібник**

Рукопис оформив *С. Репінський*

Видається в авторській редакції

Оригінал-макет виготовлено в *РВВ ВНТУ*

Підписано до видання 00.00.2020 Гарнітура Times New Roman. Зам. № P2020-000

Видавець та виготовлювач Вінницький національний технічний університет, Редакційно-видавничий відділ. ВНТУ, ГНК, к. 114. Хмельницьке шосе, 95, м. Вінниця, 21021. press.vntu.edu.ua; Email: irvc.vntu@gmail.com Свідоцтво суб'єкта видавничої справи серія ДК № 3516 від 01.07.2009 р.

Титульна ст. друкованого видання

Міністерство освіти і науки України Вінницький національний технічний університет

## АВТОМОБІЛЬНІ ДВИГУНИ **МЕТОДИ ПОБУДОВИ ТЕОРЕТИЧНИХ ДІАГРАМ ТЕПЛОВОГО, ДИНАМІЧНОГО РОЗРАХУНКІВ ТА ХАРАКТЕРИСТИКИ АВТОТРАКТОРНИХ ДВИГУНІВ**

Вінниця ВНТУ 2022

#### **УДК 621.4(075) А 18**

Рекомендовано до друку Вченою радою Вінницького національного технічного університету Міністерства освіти і науки України (протоко № 9 від 26.05.2022 р.)

#### **Автори:**

#### **В. Ф. Анісімов, В. В. Біліченко, В. І. Музичук, М. В. Митко**

**Рецензенти:** 

**В. В. Аулін**, доктор технічних наук, професор, професор кафедри експлуатації та ремонту машин Центральноукраїнського національного технічного університету,

**І. В. Севостьянов,** доктор технічних наук, професор, завідувач кафедри технологічних процесів та обладнання переробних і харчових виробництв Вінницького національного аграрного університету,

**В. А. Макаров**, доктор технічних наук, професор, професор кафедри автомобілів та транспортного менеджменту Вінницького національного технічного університету.

**Автомобільні** двигуни. Методи побудови теоретичних діаграм А 18 теплового, динамічного розрахунків та характеристики автотракторних двигунів : навчальний посібник / В. Ф. Анісімов, В. В. Біліченко, В. І. Музичук, М. В. Митко. – Вінниця : ВНТУ, 2022. – 172 с.

У навчальному посібнику розглянуті загальні питання будови теоретичних діаграм розрахункового циклу та теоретичні характеристики поршневих ДВЗ, теоретичні діаграми переміщення, швидкості та прискорення поршня, сил і моментів, які діють в двигунах внутрішнього згорання та режими роботи двигунів.

Сформульовані навчальні цілі, що окреслюють навички та уміння бакалаврів з автомобільного транспорту.

Навчальний посібник призначений для студентів галузі знань: 27 – Транспорт, спеціальності: 274 – Автомобільний транспорт і програмі дисципліни «Автомобільні двигуни».

> **УДК 621.4(075)**  ©ВНТУ, 2022 р.

Остання ст. друкованого видання

#### *Навчальне видання*

**Анісімов Віктор Федорович Біліченко Віктор Вікторович Музичук Василь Іванович Митко Микола Васильович**

#### **АВТОМОБІЛЬНІ ДВИГУНИ. МЕТОДИКИ ПОБУДОВИ ТЕОРЕТИЧНИХ ДІАГРАМ ТЕПЛОВОГО, ДИНАМІЧНОГО РОЗРАХУНКІВ ТА ХАРАКТЕРИСТИКИ АВТОТРАКТОРНИХ ДВИГУНІВ**

Навчальний посібник

Рукопис оформив *М. Митко*

Редактор

Оригінал-макет виготовлено в *РВВ ВНТУ*

Підписано до друку 28.06.2022 р. Формат 29,7×42 ¼. Папір офсетний. Гарнітура Times New Roman. Ум. друк. арк. 10,38. Наклад 50 пр. Зам. № 2022-000.

Видавець та виготовлювач Вінницький національний технічний університет, Редакційно-видавничий відділ. ВНТУ, ГНК, к. 114. Хмельницьке шосе, 95, м. Вінниця, 21021. **press.vntu.edu.ua**; *Email:* irvc.vntu@gmail.com Свідоцтво суб'єкта видавничої справи серія ДК № 3516 від 01.07.2009 р.

### **Зразки оформлення титульних аркушів до методичних вказівок**

Обкладинка

**Методичні вказівки до виконання самостійної роботи з дисципліни «Програмовані логічні інтегральні схеми» для студентів спеціальності 171 «Електроніка»** 

1-а сторінка

Міністерство освіти і науки України Вінницький національний технічний університет

## **Методичні вказівки до виконання самостійної роботи з дисципліни «Програмовані логічні інтегральні схеми» для студентів спеціальності 171 «Електроніка»**

Вінниця ВНТУ 2023

Рекомендовано до видання Методичною Радою Вінницького національного технічного університету Міністерства освіти і науки України (протокол № 3 від 21.02.2023 р.)

Рецензенти:

**С. Т. Барась,** кандидат технічних наук, професор

**О. С. Городецька,** кандидат технічних наук, доцент

Методичні вказівки до виконання самостійної роботи з дисципліни «Програмовані логічні інтегральні схеми» для студентів спеціальності 171 «Електроніка» [Електронний ресурс] / Уклад. Б. П. Книш. – Вінниця : ВНТУ, 2023. – 24 с.

У методичних вказівках наведено основні теоретичні дані до виконання самостійної роботи з дисципліни «Програмовані логічні інтегральні схеми» та рекомендовану літературу. Методичні вказівки розроблено відповідно до навчальної програми дисципліни «Програмовані логічні інтегральні схеми»

#### *Електронне навчальне видання*

### **Книш Богдан Петрович**

### **Методичні вказівки до виконання самостійної роботи з дисципліни «Програмовані логічні інтегральні схеми» для студентів спеціальності 171 «Електроніка»**

Рукопис оформив: *Б. Книш*

Видається в авторській редакції

Оригінал-макет виготовлено в *РВВ ВНТУ*

Підписано до видання 00.00.2023 Гарнітура Times New Roman. Зам. № P2023-000

Видавець та виготовлювач Вінницький національний технічний університет, Редакційно-видавничий відділ. ВНТУ, ГНК, к. 114. Хмельницьке шосе, 95, м. Вінниця, 21021. press.vntu.edu.ua; Email: irvc.vntu@gmail.com Свідоцтво суб'єкта видавничої справи серія ДК № 3516 від 01.07.2009 р.